*Polski Przegląd Kartograficzny Tom 42, 2010, nr 2, s. 113–127*

ANNA FALISZEWSKA, JOLANTA KORYCKA-SKORUPA Katedra Kartografii Uniwersytetu Warszawskiego anifal@wp.pl, j.skorupa@uw.edu.pl

# **Kartodiagram anamorficzny Dorlinga\***

Z a r y s t r e ś c i. W artykule przedstawiono niekonwencjonalne możliwości prezentacji kartograficznej – mapy anamorficzne. Szczegółowo omówiono kartodiagram anamorficzny Dorlinga – metodę dość powszechnie stosowaną w kartografii brytyjskiej, która nie doczekała się jeszcze szerszego opisu w polskiej literaturze kartograficznej. Po krótkim rysie historycznym omówiono założenia metody i sposoby konstrukcji takich kartodiagramów. Pokazano przykłady map opracowanych w programie MapViewer oraz przykłady zastosowania tej metody w Wielkiej Brytanii.

S ł o w a k l u c z o w e: mapa anamorficzna, kartodiagram anamorficzny Dorlinga, MapViewer

## **1. Wprowadzenie**

Świat można przedstawiać w sposób zupełnie inny niż zwykle, wykraczający poza reguły metodyki kartograficznej (D. Dorling, D. Fairbairn 1997). Można "bawić się" mapą, wizualizacją świata w zależności od danych statystycznych, zjawisk, które mają zostać przedstawione. Powstają w ten sposób mapy, których autorzy często godzą się na "zatracenie" układu kontynentów lub państw na rzecz wyeksponowania zmienności zjawiska. Takie obrazy świata nazywane są w literaturze mapami anamorficznymi, czyli mapami na których powierzchnie prezentowanych obszarów są proporcjonalne do pewnych wielkości statystycznych, np. liczby ludności, wartości dochodu narodowego lub odległości podawanej w mierze czasowej (J. Pasławski 2006). Mapy te mają uwypuklać informacje, które bywają niewystarczająco widoczne przy zastosowaniu konwencjonalnych metod prezentacji kartograficznej (D. Dorling 2007).

Kartodiagram anamorficzny Dorlinga to właśnie taka metoda, która umożliwia wyeksponowanie na mapie obszarów o dużym nasileniu przedstawianego zjawiska, np. o dużej liczbie

ludności, niezależnie od wielkości powierzchni, zamieszkałej przez tę ludność.

## **2. Przedstawienia anamorficzne**

Pod koniec lat pięćdziesiątych XX wieku tematyką map anamorficznych zaczął zajmować się W. Tobler, amerykański geograf i kartograf, obecnie emerytowany profesor Uniwersytetu Kalifornijskiego w Santa Barbara. Jego zdaniem (W. Tobler 2004), wyróżnia się dwa główne typy map anamorficznych. Pierwszy to taki, w którym zamiast mierzyć odległości w kilometrach lub milach stosuje się miary czasowe lub inne np. liczbę ludności, ceny, wielkość produkcji przemysłowej i w zależności od wielkości tych danych obliczana jest np. odległość między miastami. Drugim typem są prezentacje, w których przestrzeń jest "rozciagana" przez zmianę powierzchni poszczególnych jednostek.

Do opracowania map anamorficznych można wykorzystać programy komputerowe. Pierwszy program, opublikowany przez G. Rustona w 1971 roku, bazował na zwykłej analogii (W. Tobler 2004). Można bowiem założyć, że arkusz mapy, z zaznaczonymi tuszem kropkami, znajduje się na gumie i będziemy rozciągać tę gumę tak długo, aż otrzymamy określone rozmieszczenie kropek. W podobny sposób działają programy komputerowe. W omawianym przypadku autor zastosował podział na heksagony.

Kolejnym ważnym etapem była teoria A. Sena

<sup>\*</sup> Artykuł opracowany na podstawie pracy licencjackiej Anny Faliszewskiej (2009) napisanej pod kierunkiem dr Jolanty Koryckiej-Skorupy w Katedrze Kartografii WGiSR UW. W tytule pracy licencjackiej błędnie został użyty termin "cartogram". Analizowana metoda jest kartodiagramem anamorficznym. Błąd wiąże się ze złym tłumaczeniem angielskiego słowa "cartogram", które powinno brzmieć "kartodiagram lub diagram anamorficzny", a nie .kartogram".

z 1975 roku (za: W. Tobler 2004), który dowiódł, że najmniejsze zniekształcenie w prezentacji kartograficznej ma obszar o najkrótszych granicyjne1 . Korzystając z tych metod traci się możliwość pokazania zewnętrznego obrysu danego obszaru. Zmienia się w ten sposób przebieg linii

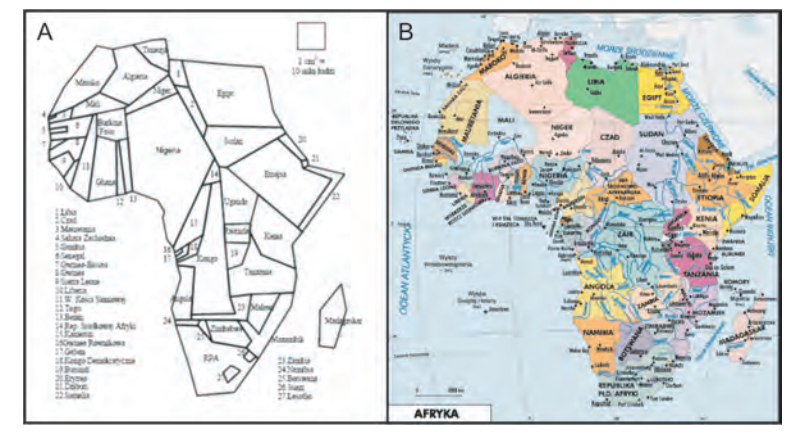

Ryc. 1. Podział polityczny Afryki: A – mapa anamorficzna – powierzchnia państw jest proporcjonalna do liczby ludności (A. Michalski 2003); B – tradycyjne przedstawienie – metoda chorochromatyczna (http://encyklopedia. interia.pl)

Fig. 1. Political division of Africa: a – anamorphic map – country area proportional to population (A. Michalski 2003); b – traditional presentation (http://encyklopedia.interia.pl)

cach zewnętrznych. Zauważyli już to wcześniej, bo w 1972 roku, L. Skoda i J. Robertson, przy opracowywaniu kartograficznej prezentacji Kanady (zamiast poszczególnych jednostek podstawowych zastosowali proporcjonalne kule).

W 1978 roku można się doszukiwać początków interaktywnych map anamorficznych. Wtedy to N. Kadmon i E. Shlomi (za: W. Tobler 2004) zaproponowali zmianę skali pewnych fragmentów mapy, dzięki czemu można było dokładniej przyjrzeć się poszczególnym obszarom (efekt oglądania przez lupę).

Większość istniejących map anamorficznych to przekształcenia map tematycznych, wykonanych metodą kartogramu lub kartodiagramu (R. Szura 1989, E. Krzywicka-Blum, A. Michalski 2009). Mapy anamorficzne mogą stanowić tło dla kartogramu, należy jednak pamiętać o logicznym połączeniu zjawisk przedstawionych za pomocą kartogramu i mapy anamorficznej (A. Michalski 2003). Ważną cechą tych ostatnich jest także możliwość przedstawienia wartości bezwzględnych, a nie wartości względnych (jak w metodzie kartogramu).

Metody, za pomocą których otrzymywane są mapy anamorficzne, to głównie metody iterabrzegowej kontynentu lub granic państw (A. Michalski 2003). Jak widać na rycinie 1A, na której przedstawiono liczbę ludności w Afryce według państw, przebieg granic państwowych został zmieniony, zgeometryzowany. Dzięki zastosowaniu anamorfozy wielkością państwa można było przedstawić liczbę zamieszkującej je ludności. Różnice między rzeczywistą powierzchnią państwa a powierzchnią w przedstawieniu anamorficznym widzimy wyraźnie porównując Nigerię i Sudan – na tradycyjnych mapach to Sudan ma większą powierzchnię niż Nigeria. Tu sytuacja jest odwrotna, co wynika z większej liczby ludności w Nigerii niż w Sudanie. Dla porównania na rycinie 1B przedstawiono tradycyjną mapę polityczną Afryki.

Uwypuklenie na mapach anamorficznych prezentowanego zjawiska wpłynęło na stosowanie map tego typu m.in. do przedstawiania zagadnień demograficznych i ekonomicznych. Przykładem jest mapa świata (ryc. 2), na której wielkością państw pokazano wartość produktu krajowego brutto. Dodatkowo jednostki te wypełniono kartogramicznie przedstawiając w ten sposób wartość PKB w przeliczeniu na osobę. Widać wyraźnie, że państwa Europy Zachodniej, Stany Zjednoczone Ameryki oraz Japonia i Korea Południowa zostały znacznie powiększone, zaś kraje Trzeciego Świata pomniejszone i ściśnięte.

<sup>1</sup> Metody iteracyjne (algorytm iteracyjny) – algorytm, pozwalający na uzyskanie wyników przez powtarzanie danej operacji określoną liczbę razy (www.wikipedia.pl).

W polskiej literaturze kartograficznej o mapach anamorficznych jako o nowym spojrzeniu na formy prezentacji pisał W. Ostrowski (1970).

*anamorfoza kartograficzna* – przekształcenia mapy w wyniku wprowadzenia przestrzeni tematycznej;

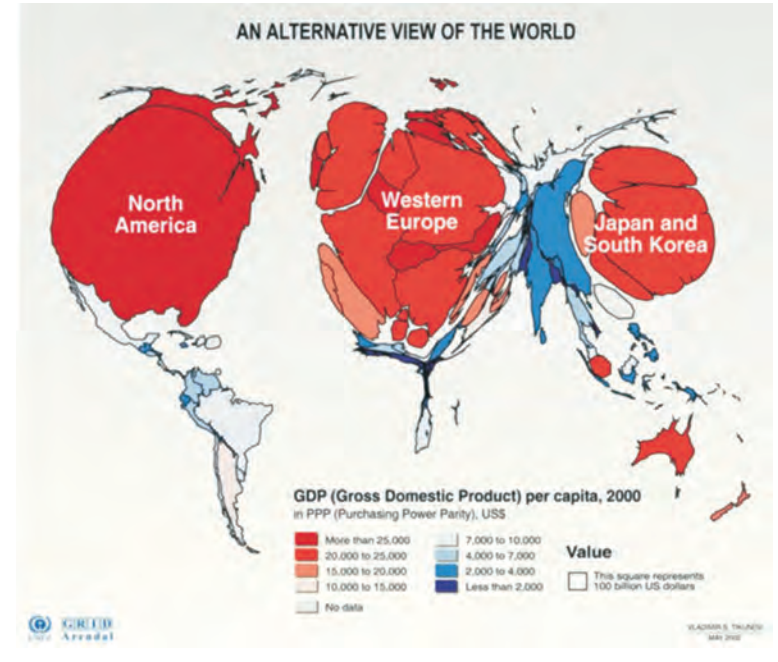

Ryc. 2. Mapa anamorficzna świata: *Produkt krajowy brutto na 1 mieszkańca* (http://mellysmaps.blogspot.com/2010/04/map-10-cartogram.html) Fig. 2. Anamorphic map: *Gross National Product per capita* (http://mellysmaps.blogspot.com/2010/04/map-10-cartogram.html)

Później próby uporządkowania terminologii związanej z przedstawieniami anamorficznymi w Polsce podjęła się R. Szura (1989), która przytoczyła najważniejsze pojęcia wraz z definicjami oraz wykazała m.in. błędne stosowanie terminu *kartogram anamorficzny*. Warto dodać, że w polskiej kartografii nadal brakuje jednolitej i ogólnie przyjętej klasyfikacji pojęć z tego zakresu.

W literaturze kartograficznej często spotykany jest termin "anamorficzny". Pojęcie "ana-morphosis" pochodzi z języka greckiego i oznacza "ponownie ukształtowany" lub "ukształtowany na nowo". Po raz pierwszy w odniesieniu do map termin ten został użyty we Francji, gdzie nadal jest stosowany. Przyjął się on również w Polsce.

Do najczęściej spotykanych terminów, związanych z mapą anamorficzną należą:

*anamorfoza* – przekształcenie obrazu, w którym skala liniowa lub skala pól zmienia się w zależności od natężenia (intensywności) prezentowanego zjawiska;

*mapa anamorficzna* – mapa powstała w wyniku przekształceń anamorficznych (ryc. 2);

*kartodiagram anamorficzny* – specjalny typ kartodiagramu, w którym rolę diagramów spełniają same jednostki odniesienia w postaci figur geometrycznych (K. Kocimowski, J. Kwiatek 1976);

*kartogram anamorficzny* – mapa anamorficzna, na której zastosowano metodę kartogramu, jednostki odniesienia są wypełnione kartogramicznie (barwa, deseń);

*mapa ekwidemiczna* – pola powierzchni jednostek terytorialnych są proporcjonalne do liczby ludności w danej jednostce (E. Raisz 1962);

*topodiagram* – na mapie nie ma jednostek odniesienia, są tylko diagramy, których rozmieszczenie nawiązuje do odpowiadających im pól, zachowane jest sąsiedztwo diagramów w przypadku sąsiadujących ze sobą jednostek odniesienia (J. Ostrowski 1970).

Ze względu na kryterium matematycznej ścisłości przekształceń (Z. Mudrych 1976) można wydzielić dwie grupy map anamorficznych – anamorfozy, czyli przekształcenia map (i ich rezultaty), które są określone według zasad matematycznych oraz pseudoanamorfozy, podobne graficznie do anamorfoz, ale wykonywane dowolnie, intuicyjnie, bez zastosowania zasad matematycznych.

## **3. Kartodiagram anamorficzny Dorlinga**

W 1991 roku do grona kartografów "anamorficznych" dołączył Daniel Dorling, geograf brytyjski, pracownik Uniwersytetu w Shieffield<sup>2</sup>. Na swoich mapach zastosował koła o powierzchni proporcjonalnej do wielkości zjawiska. Cztery lata później wydał atlas – *A new social atlas of Britain* [A1], w którym w graficzny sposób zostały przedstawione dane statystyczne ze spisu ludności w 1991 roku. Większość map w atlasie została wykonana metodą kartodiagramu anamorficznego Dorlinga.

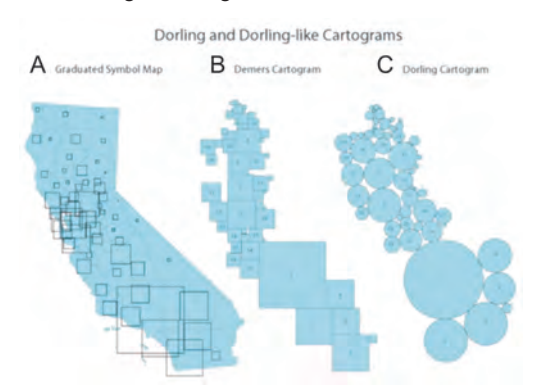

Ryc. 3 . Kartodiagramiczne formy prezentacji: A – kartodiagram tradycyjny, B – kartodiagram anamorficzny, C – kartodiagram anamorficzny Dorlinga (http://www. ncgia.ucsb.edu/projects/Cartogram\_Central/cartogram\_examples/dorling3.jpg)

Fig. 3. Cartogramic forms of presentation: A – traditional diagram, B – anamorphic map, C – Dorling cartogram (http://www.ncgia.ucsb.edu/projects/Cartogram\_Central/ cartogram\_examples/dorling3.jpg)

Kartodiagram anamorficzny Dorlinga, czasem zwany diagramem Dorlinga lub kartodiagramem Dorlinga, to metoda wykorzystywana głównie do przedstawienia zjawisk społeczno-gospodarczych. Jej nazwa pochodzi od nazwiska autora.

Na rycinie 3 przedstawione zostały trzy sposoby pokazania zjawiska na mapach na przykładzie rozmieszczenia ludności w Kalifornii. We wszystkich wartości zjawiska odnoszone są do jednostek, których wielkości są ściśle określone (np. mogą być nimi jednostki podziału administracyjnego). Pierwszą metodą (ryc. 3A) jest kartodiagram. Za jego pomocą przedstawia się dane bezwzględne, rzeczywisty kształt i granice jednostki odniesienia są widoczne w tle mapy. W tej metodzie zmienia się jedynie wielkość diagramu (na ryc. 3A kwadraty), obrazująca wielkość zjawiska w danej jednostce. Kolejna metoda to kartodiagram anamorficzny (ryc. 3B), w którym kształty jednostek podstawowych zostały zgeometryzowane. Zmienność wartości zjawiska obrazowana jest przez zmienność wielkości kwadratu – pola podstawowego. Na trzeciej mapie (ryc. 3C) zjawisko zostało przedstawione metodą kartodiagramu anamorficznego Dorlinga, szerzej omawianą w artykule. Rzeczywisty kształt jednostek również zostaje zatracony, na rzecz wyeksponowania wartości zjawiska w polach podstawowych. Cechą charakterystyczną metody Dorlinga jest wykorzystanie kół lub nieco rzadziej heksagonów (por. ryc. 13), jako pól podstawowych.

## **3.1. Założenia metody**

Przedstawianie zjawisk na mapach metodą kartodiagramu, niezależnie od tego czy jest on tradycyjny czy anamorficzny, wiąże się m.in. z wyborem pól odniesienia. Często jest on uwarunkowany dostępnością danych statystycznych.

Warto prześledzić zmiany, jakie zachodziły w sposobie wyznaczania jednostek podstawowych map wykonanych metodą diagramu Dorlinga, ponieważ głównym założeniem autora jest dążenie do jak najbardziej poglądowego pokazania miejsc o dużej liczbie ludności. Mniej interesujące jego zdaniem są obszary o dużych powierzchniach i małej liczbie ludności.

Początkowo najmniejsze jednostki statystyczne, zwane "small area statistics", były zaznaczane na mapach w postaci punktu, który znajdował się w centrum ludnościowym danego obszaru. Należy dodać, iż "small area statistics" znajdowały się w obrębie jednostek terytorialnych o powierzchni przeważnie kilku tysięcy km<sup>2</sup> (D. Dorling 1993). Z czasem zmniejszono te jednostki do powierzchni ok. 100 km<sup>2</sup> , jednak nadal takie przedstawienie nie eksponowało obszarów o du-

<sup>2</sup> Daniel Dorling zajmuje się problematyką społeczno-gospodarczą w Wielkiej Brytanii, nie jest kartografem, ale bardzo często wykorzystuje dane statystyczne ze spisów ludności i innych źródeł do opracowywania map tematycznych – głównie wykonanych metodą kartodiagramu.

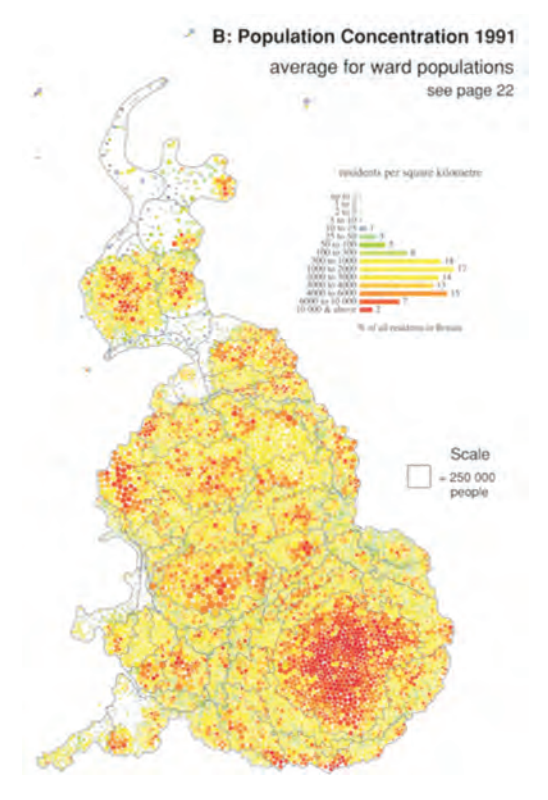

Ryc. 4 . Kartodiagram anamorficzny Dorlinga z rozbudowaną legendą [A1] Fig. 4. Dorling cartogram with an extended legend [A1]

żej gęstości zaludnienia. Na mapie dominowały rozległe powierzchniowo, ale słabo zaludnione obszary (np. obszary wiejskie w Szkocji).

W kolejnym sposobie wyznaczania pól D. Dorling wykorzystał obszary w Wielkiej Brytanii o zbliżonej liczbie ludności, ale różnych powierzchniach. Otrzymane jednostki różniły się kształtem i powierzchnią. Były nieregularne, niegeometryczne. Takie rozwiązanie było już częściowo zbliżone do tego, co D. Dorling chciał osiągnąć: do wyeksponowania na mapach obszarów o dużej gęstości zaludnienia.

Kolejnym etapem, prowadzącym do opracowania omawianego diagramu Dorlinga, było zastosowanie pól podstawowych o regularnych kształtach, z założeniem, że każdy obszar będzie miał powierzchnię proporcjonalną do liczby ludności (D. Dorling 1993). Zaproponowano siatkę złożoną z heksagonów. Na wybór heksagonów wpłynął fakt, iż okręgi wyborcze (stoso-

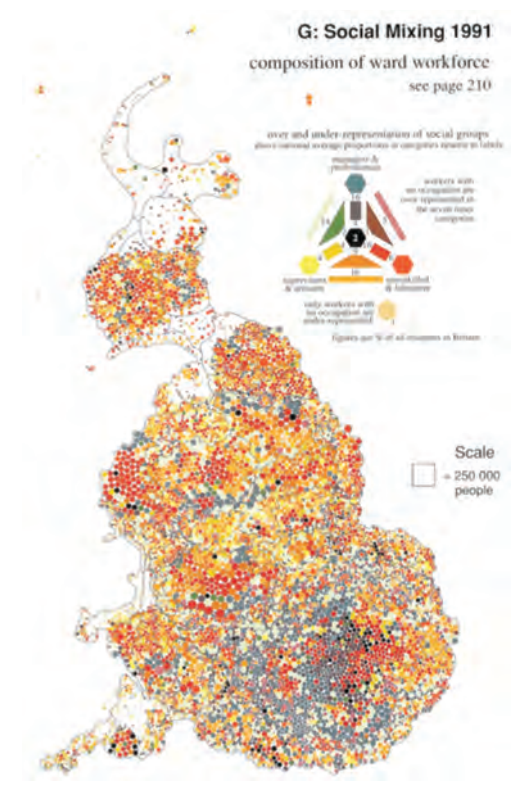

Ryc. 5. Kartodiagram anamorficzny Dorlinga z legendą w formie trójąta Osanna [A1] Fig. 5. Dorling cartogram with the legend in the form of Osanna triangle [A1]

wane w tym przypadku jako jednostki podstawowe) przeważnie sąsiadują z sześcioma innymi okręgami. Wprowadzenie jednakowego kształtu pól podstawowych poprawia czytelność kartodiagramu.

Ważnym etapem przy opracowywaniu kartodiagramu anamorficznego jest zachowanie na takiej mapie granic jednostek administracyjnych (ryc. 4). Jest to konieczne, ponieważ w anamorfozach zniekształcony zostaje kształt państw i tym samym odczytanie mapy staje się trudniejsze.

W 1989 roku D. Dorling napisał program komputerowy umożliwiający przedstawianie danych statystycznych dotyczących ludności Wielkiej Brytanii za pomocą diagramu, tzw. equal population cartogram [A1], w polskiej literaturze nazywanego kartodiagramem anamorficznym Dorlinga. Pola podstawowe zostały przedstawione jako koła (lub heksagony) o powierzchni

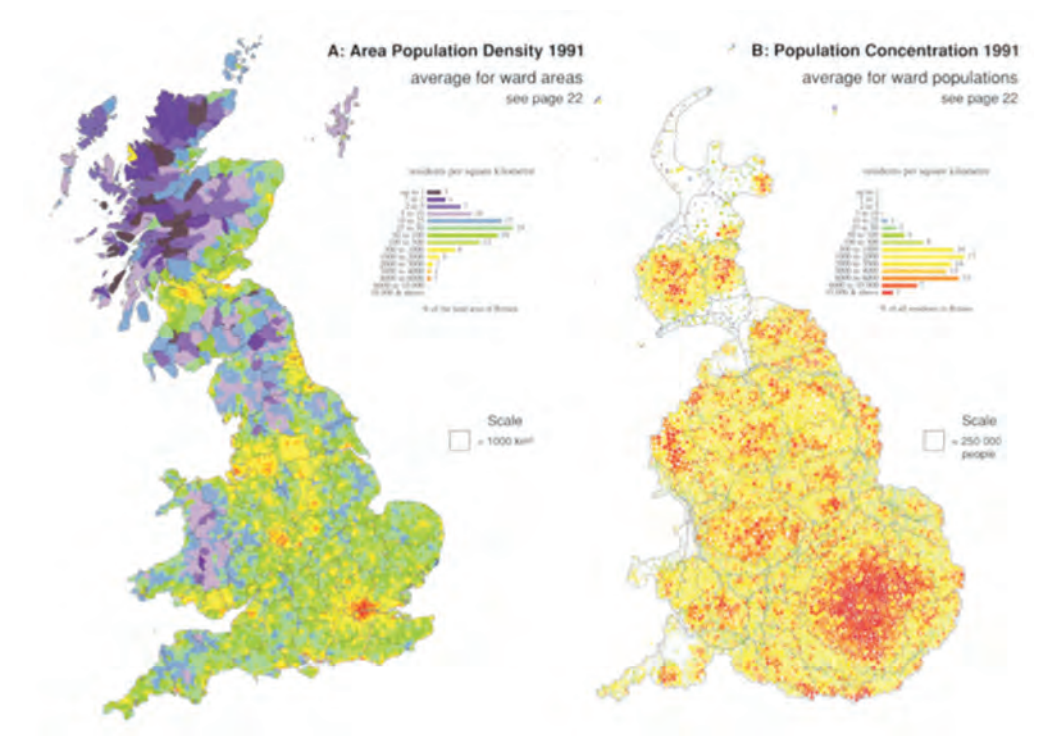

Ryc. 6. Mapy przedstawiające gęstość zaludnienia [A1]: A – kartogram tradycyjny, B – kartodiagram anamorficzny Dorlinga

Fig. 6. Maps presenting population density [A1]: A – traditional cartogram, B – Dorling cartogram

proporcjonalnej do liczby ludności w danej jednostce podstawowej (W. Spallek 2007). Dzięki zastosowaniu kartodiagramu anamorficznego obszary gęsto zaludnione zostały znacznie przewiększone.

Daniel Dorling zastosował w swoich kartodiagramach trzy rodzaje jednostek terytorialnych Wielkiej Brytanii: *wards, parliamentary constituencies, local authority districts* <sup>3</sup> .

Za pomocą metody Dorlinga można przedstawiać rozmieszczenie ludności, jednocześnie podkreślając zróżnicowanie jej struktury. Stosując tę formę prezentacji kartograficznej uwypukla się obszary o dużej liczbie ludności. W konsekwencji na mapie dominują obszary miejskie, gęsto zaludnione, a nie obszary rozległe powierzchniowo, ale o małej gęstości zaludnienia (ryc. 4 i 5).

#### **3.2. Sposoby konstrukcji**

Sposób konstruowania kartodiagramu Dorlinga można przedstawić na przykładzie map zamieszczonych we wspomnianym atlasie *A new social atlas of Britain* [A1]. Do analizy założeń konstrukcyjnych kartodiagramu Dorlinga wykorzystana została mapa "Koncentracja ludności 1991" (ryc. 6B).

Na rycinie 6 przedstawiono dwie mapy. Po lewej stronie (ryc. 6A) zamieszczona jest mapa gęstości zaludnienia Wielkiej Brytanii, według okręgów wyborczych, wykonana metodą tradycyjnego kartogramu, w skali 1:10 000 000. Po prawej stronie (ryc. 6B) także pokazano gęstość zaludnienia Wielkiej Brytanii w 1991 roku według okręgów wyborczych. W tym przypadku zastosowano metodę kartodiagramu anamorficzngo Dorlinga. Skala mapy (ryc. 6B) wyrażona jest liczbą ludności, którą reprezentuje 1 cm<sup>2</sup> [A1].

Środki kół umieszczone zostały centralnie w obrębie jednostek terytorialnych. Przedstawienie pól podstawowych za pomocą kół spowodowało, że część jednostek podstawowych zacho-

<sup>3</sup> Wards – najmniejsze okręgi wyborcze w Wielkiej Brytanii, jest ich 10 000, w każdym ok. 5 000 osób; parliamentary constituencies – 633 jednostki wyborcze w Brytanii i 17 w Irlandii Północnej o różnej liczbie ludności; local authority districts – 459 jednostek wyborczych o różnej liczbie ludności.

dziła na siebie, co uznano za niedopuszczalne. Dlatego w programach komputerowych przydatna jest funkcja automatycznego odsuwania kół

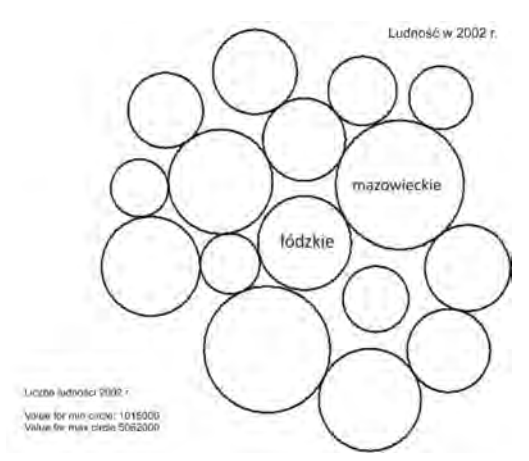

Ryc. 7. Kartodiagram anamorficzny Dorlinga: Liczba ludności w Polsce w 2002 r. (opracowanie własne w programie MapViewer) Fig. 7. Dorling cartogram: population in Poland in 2002

(prepared in MapViewer by the authors)

od siebie. Należy jednak pamiętać, że nawet po odsunięciu kół od siebie, nadal powinny one sąsiadować z tymi samymi jednostkami, z którymi sąsiadują w rzeczywistości (D. Dorling 1996). Konsekwencją rozsuwania kół jest zmiana przebiegu linii brzegowej i granic państw.

Niezwykle istotnym elementem każdego kartogramu jest legenda. Daniel Dorling w swoich kartodiagramach stosuje legendy różnego typu, najczęściej legendy przedstawione na rycinach 4 i 5. Legendy te poza objaśnieniem do mapy zawierają również informacje o liczebności wyznaczonych klas.

Opracowanie mapy z zastosowaniem kartodiagramu anamorficznego Dorlinga jest praktycznie niemożliwe bez użycia oprogramowania komputerowego. Ręczne wykonanie map tego typu byłoby niezwykle żmudne. W celu poprawnego dobrania wielkości kół i rozmieszczenia pól podstawowych należałoby wykonać co najmniej kilkanaście prób. Warto w tym miejscu przybliżyć algorytm, za pomocą którego można opracować kartodiagram Dorlinga (D. Dorling 1996):

• dla każdego regionu należy obliczyć wielkość jednostki na mapie, która jest zależna od liczby ludności w danej jednostce;

• w ten sposób wyznaczona zostaje powierzchnia koła proporcjonalna do liczby ludności w jednostce;

• stosunek między liczbą ludności a powierzchnią jednostki podstawowej jest równy pierwiastkowi kwadratowemu z liczby ludności danej jednostki podzielonemu przez np. 7 (jest to współczynnik dobrany tak, by cała prezentacja zmieściła się na arkuszu mapy);

• klasy wyznacza się analizując dwie dane – wartość minimalną i maksymalną;

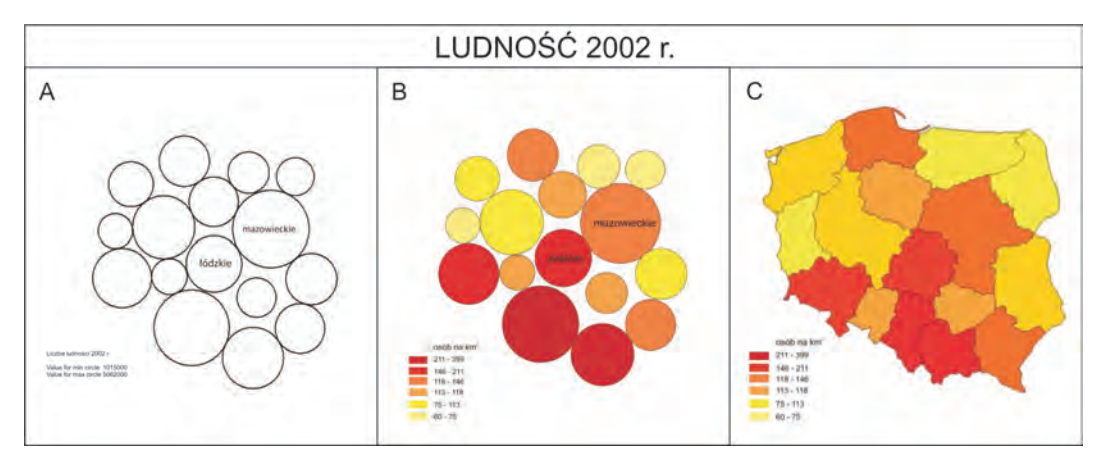

Ryc. 8. Ludność i gęstość zaludnienia w Polsce w 2002 roku (opracowanie własne w programie MapViewer): A – kartodiagram anamorficzny Dorlinga pokazujący liczbę ludności; B – kartodiagram anamorficzny Dorlinga pokazujący liczbę ludności, wewnątrz diagramów wypełnienie kartogramiczne pokazujące gęstość zaludnienia; C – kartogram tradycyjny pokazujący gęstość zaludnienia

Fig. 8. Population and density of population in Poland in 2002 (prepared in MapViewer by the author): A – Dorling cartogram presenting the population; B – Dorling cartogram presenting the population, with choropleth map contents showing population density within diagrams; C – traditional choropleth map presenting population density

• jednostki rozsuwa się, aby nie zachodziły na siebie, ale powinny one zachowywać rzeczywiste sąsiedztwo (np. województwo mazowieckie musi graniczyć z województwem łódzkim – ryc. 8).

Jak wspomniano, metody anamorficzne to metody iteracyjne. Dotyczy to również metody kartodiagramu Dorlinga. Dzięki temu stosując kolejne iteracje można doprowadzić do pożądanego efektu rozsunięcia kół (D. Dorling 1996).

## **3.3. Przykłady map opracowanych w programie MapViewer**

Do wykonania map metodą kartodiagramu anamorficznego Dorlinga można zastosować barwy – im ciemniejsze i intensywniejsze barwy, tym większa gęstość zaludniania.

Liczbę ludności w Polsce w 2002 roku wg województw przedstawiono także diagramem Dorlinga (ryc. 8A). Wielkość koła odpowiada liczbie ludności w danym województwie. Na podstawie ryciny 8A można wskazać błędy i wady w założeniach i konstrukcji kartodiagramu Dorlinga opracowanego w programie MapViewer 7. Pierwszy błąd, tkwiący w założeniach metody, to powstawanie tzw. wysp, czyli pól odizolowanych od reszty jednostek podstawowych. Na rycinie 8A taką wyspą jest województwo świętokrzyskie. Odłączenie jednego województwa od pozostałych nie jest poprawne, ponieważ jednostki

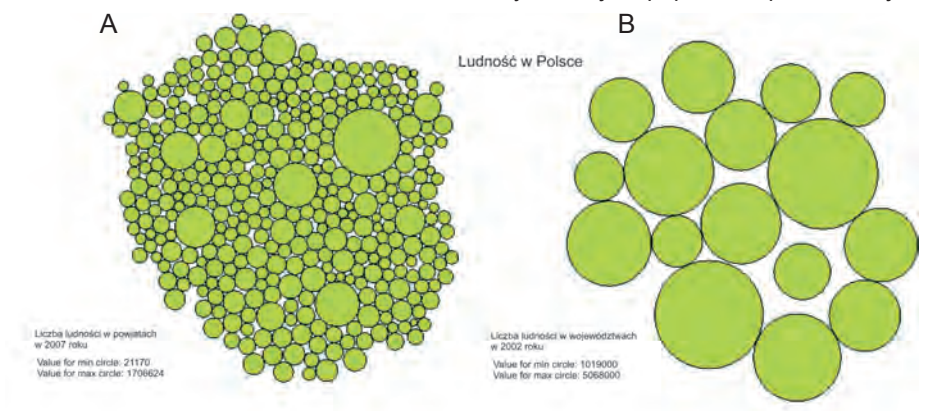

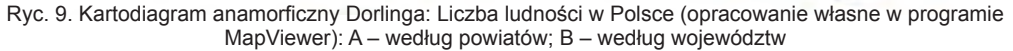

Fig. 9. Dorling cartogram: Population in Poland (prepared in MapViewer by the author): A – by powiat (administrative unit); B – by voivodship (administrative region)

różnego rodzaju oprogramowania, np. Cart<sup>4</sup>, Mapresso<sup>5</sup>, MapViewer. Z trzech wymienionych programów na polskim rynku najłatwiej dostępny jest MapViewer. Trzeba jednak dodać, że opracowanie kartodiagramu Dorlinga jest możliwe dopiero w ostatniej wersji programu, czyli MapViewer 7.

Na rycinach 8, 9 i 10 przedstawiono kartodiagramy anamorficzne Dorlinga dotyczące ludności Polski w latach 2002 i 2007, sporządzone w programie MapViewer 7. Dla porównania zamieszczono tradycyjny kartogram (ryc. 8C), wykonany również w programie MapViewer 7.

Rycina 8C ilustruje gęstość zaludnienia w Polsce w roku 2002 w podziale wojewódzkim. Zróżnicowanie gęstości zaludnienia, wyrażone liczbą osób na km<sup>2</sup>, zostało pokazane zmianą należy ustawić tak, aby przynajmniej częściowo zachować rzeczywiste sąsiedztwo. Zachowanie sąsiedztwa nie zawsze jest jednak możliwe ze względu na rozkład danych (np. mała liczba ludności w województwie świętokrzyskim). Teoretycznie należałoby dosunąć diagram województwa świętokrzyskiego do któregoś z pól sąsiednich. Otwartym pozostaje jednak pytanie, czy takie rozwiązanie byłoby bardziej uzasadnione i czytelne dla użytkownika mapy?

Drugim ograniczeniem jest wspomniany brak możliwości ręcznego przesuwania jednostek podstawowych. Możliwe jest tylko wprowadzenie automatycznych uogólnionych zmian w położeniu środków jednostek.

Trzeci problem dotyczy pełnego wykorzystania metody kartodiagramu anamorficznego Dorlinga (ryc. 8B). Jak można zauważyć na wcześniej zamieszczonych rycinach (np. z atlasu [A1] – ryc. 4 i 5), oprócz pokazania zjawiska

<sup>4</sup> Cart: Computer software for making cartograms http://wwwpersonal.umich.edu/~mejn/cart/ Mark Newman

<sup>5</sup> http://www.mapresso.com/dorling/dorling.html

(np. liczby ludności) za pomocą wielkości diagramów, wnętrze kół wykorzystuje się również do pokazanie jakiegoś innego zagadnienia, odniesionego do liczby ludności (np. zmian w zatrudnieniu w pewnym okresie). Drugie zjawisko jest wtedy przedstawiane z użyciem skali barw lub deseni, czyli klasycznym kartogramem. Niestety, w programie MapViewer 7 nie ma opcji, która umożliwiałaby wprowadzenie drugiego zjawiska na mapę. W tym celu należy korzystać z innych programów, np. programu graficznego CorelDraw. Na rycinie 8B wewnątrz diagramów przedstawiono gęstość zaludnienia w poszczególnych województwach.

Kartodiagramy anamorficzne Dorlinga, pokazane na rycinach 7–10, zostały wykonane w programie MapViewer 7 (A. Faliszewska 2009). W zależności od liczby i wielkości pól podstawowych można w różny sposób interpretować rozmieszczenie liczby ludności w Polsce. Inny obraz uzyskuje się przy podziale na województwa (ryc. 9A) i przy podziale na powiaty (ryc. 9B). W pierwszym przypadku wyróżniają się dwa województwa – mazowieckie i śląskie, jako jednostki o największej liczbie ludności. Na mapie z podziałem na powiaty wyróżnia się około 10 jednostek, z czego najwyraźniej Warszawa. Górny Śląsk "ginie" wskutek rozbicia jednego dużego diagramu na mniejsze, przedstawiające poszczególne miasta. Na rycinie 9 najbardziej zaludnione, a więc pokazane kołami o największej powierzchni, są wielkie i duże miasta. Duży wpływ ma na to fakt, iż miasta zajmują małą powierzchnię, na której zamieszkuje duża liczba ludności – a zatem mają dużą gęstość zaludnienia. Im więcej diagramów na mapie, tym trudniej o szybkie i poprawne jej czytanie. W miarę poglądowy i prosty obraz uzyskujemy przedstawiając Polskę w podziale wojewódzkim (z 16 polami odniesienia).

## **4. Zastosowanie kartodiagramu anamorficznego Dorlinga**

Diagram Dorlinga to metoda, przy użyciu której można obrazowo przedstawić zróżnicowanie przestrzenne wielkości zjawiska. Jest to możliwe m.in. dzięki temu, że bardzo często wykorzystuje się dużą liczbę jednostek podstawowych (np. 379 powiatów). Wpływa na to również fakt, że jednostki mają identyczne kształty. Patrząc na taką mapę czytelnik odbiera wielkość pola podstawowego jako wielkość zjawiska, które jest przedstawiane. W ten sposób można "oderwać się" od rzeczywistej powierzchni jednostek podstawowych, która nie zawsze ma istotne znaczenie w prezentacji kartograficznej.

Podobieństwo jednostek podstawowych jest z drugiej strony minusem, ponieważ bardzo trudno jest odczytać informacje dotyczące np. konkretnego okręgu wyborczego w Wielkiej Brytanii. Dlatego ta metoda nie jest w pełni użyteczna, gdy autorowi zależy na przedstawieniu informacji o konkretnej jednostce, np. gdy chce pokazać liczbę rozwodów w Polsce w konkretnych powiatach (ryc. 10).

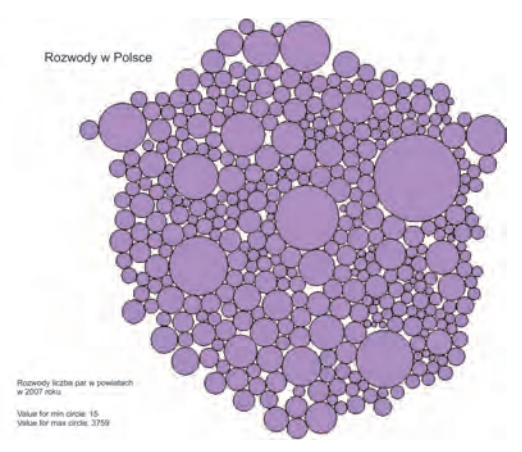

Ryc. 10. Kartodiagram anamorficzny Dorlinga: Liczba rozwodów w Polsce w 2007 r. według powiatów (opracowanie własne w programie MapViewer)

Fig. 10. Dorling cartogram: Divorce in Poland in 2007 r. by powiat (prepared in MapViewer by the authors)

Przy ocenie przydatności takiej mapy można brać pod uwagę dwa sposoby jej wykorzystania:

1) najbardziej interesujące jest pokazanie, że najwięcej rozwodów jest w wielkich i dużych miastach i na Górnym Śląsku, ale nie jest ważna identyfikacja powiatów, tylko ogólna prawidłowość,

2) najbardziej interesujące jest pokazanie informacji, dotyczących konkretnej jednostki (np. powiatu grodziskiego).

W pierwszym przypadku metoda kartodiagramu Dorlinga jest jak najbardziej odpowiednia – przez pola podstawowe o jednakowym kształcie wyeksponowana zostaje wielkość zjawiska (czyli liczba rozwodów). Jeżeli natomiast najważniejsze jest przekazanie informacji dotyczących konkretnych jednostek, metoda kartodiagramu Dorlinga jest mało przydatna. Ujednolicone kształty pól podstawowych oraz zmiany ich położenia względem położenia rzeczywistego stwarzają duże problemy przy identyfikacji poszczególnych powiatów.

Możliwe, że właśnie dzięki tym cechom, kartodiagram anamorficzny Dorlinga wykorzystywany jest głównie do pokazania rozmieszczenia zjawiska, zmian w czasie w odniesieniu do całego regionu lub państwa, a nie konkretnej jednostki.

Do ciekawych wniosków prowadzi porównanie ryc. 9B i 10. Przyglądając się wielkości i układowi diagramów przedstawiających liczbę ludności i rozwodów w Polsce można zauważyć, że stosunkowo mało rozwodów jest w powiatach położonych na wschodzie kraju, co powoduje, że diagram Warszawy na mapie rozwodów znajduje się zdecydowanie bliżej wschodniej granicy, niż na mapie ludnościowej.

#### **4.1. A new social atlas of Britain**

Mapy wykonane metodą kartodiagramu anamorficznego Dorlinga można znaleźć w atlasie

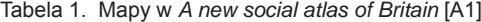

Mapy wykonywano w programie Acorn Archimedes – był to ogólnodostępny program graficzny, wykorzystywany w szkołach. W ten sposób sporządzono wiele map, ale tylko część została wybrana i zamieszczona w atlasie. Na mapach można było zauważyć interesujące zmiany zachodzące w społeczeństwie brytyjskim, w porównaniu np. ze spisem z roku 1981. Wyraźnie widoczne jest tam przestrzenne zróżnicowanie wartości przedstawianego zjawiska (np. liczby ludności). Teksty napisali specjaliści z konkretnych dziedzin – geografowie, socjolodzy, prawnicy [A1].

Tytuł atlasu Daniela Dorlinga został bardzo trafnie dobrany, szczególnie słowo "new", ponieważ był to nie tylko nowy atlas społeczeństwa brytyjskiego, ale również po raz pierwszy została zastosowana omawiana metoda (A. Strachan 1996).

Atlas składa się z siedmiu rozdziałów i zawiera oprócz zasadniczej części mapowej, indeksy map, nazw jednostek terytorialnych, okręgów wyborczych oraz mapy podziałów terytorialnych, wykorzystane w prezentacjach kartograficznych.

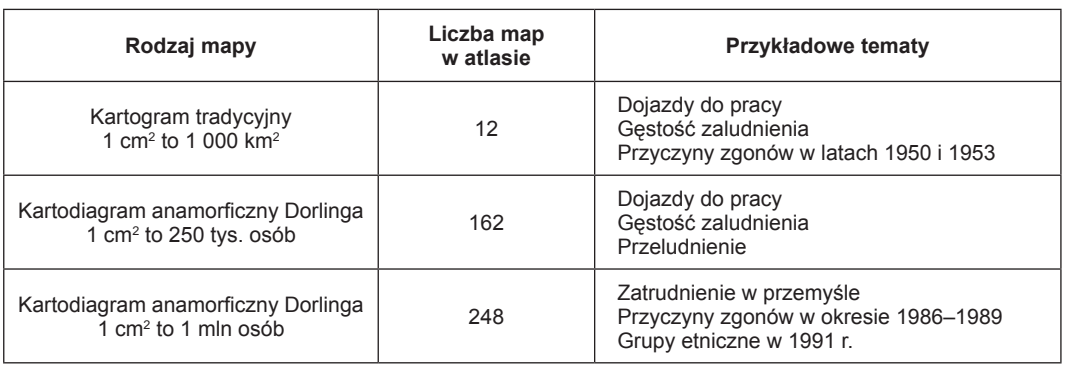

Źródło: Opracowanie własne.

brytyjskim, którego autorem jest D. Dorling. *A new social atlas of Britain* [A1] został wydany w 1995 roku. Prace nad samym atlasem rozpoczęto latem 1992 roku, po przeanalizowaniu danych spisu ludności z 1991 roku. Innymi źródłami danych, wykorzystanymi do sporządzenia map, wykresów i tekstów znajdujących się w atlasie, są informacje uzyskane z różnych instytucji i publikacji<sup>6</sup>.

Mapy w atlasie (tabela 1) wykonane metodą tradycyjnego kartogramu zostały w skali 1:10 000 000. Przy prezentacjach, w których zastosowano kartodiagram anamorficzny Dorlinga, skala map wskazuje liczbę ludności, która odpowiada 1 cm<sup>2</sup>:

• jednemu centymetrowi kwadratowemu odpowiada 250 000 osób (ryc. 11),

• jednemu centymetrowi kwadratowemu odpowiada 1 mln osób (ryc. 12).

<sup>&</sup>lt;sup>6</sup> "Economic and Social Research Council" (dane za spisów ludności, przebieg granic jednostek terytorialnych), "Small Area Statistics" (opracowywanie map podkładowych), "Local Base Statistics" (wykorzystywane do wykresów i tabel), "General Household Survey", "Scottish Office Series", "National On-line Manpower Information System", "Regional Trends", "Social Trends", "Birth, marriage and morality Statistical Series".

<sup>7</sup>J. Korycka-Skorupa (2007): "Pochodzący niewątpliwie od nazwiska autora termin <trójkąt Osanna> zatracił swoją oryginalną pisownię zapewne w wyniku pomyłek i w polskiej literaturze funkcjonuje obecnie jako <trójkąt Ossana>. Skoro zapis ten jest wynikiem pomyłek, zatem należy przywrócić jego oryginalną nazwę i wykres nazwać <trójkątem Osanna>".

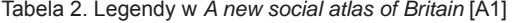

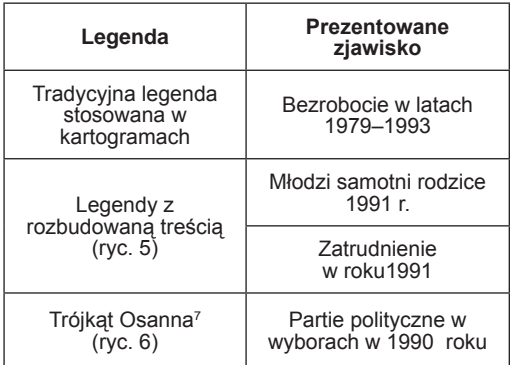

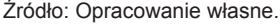

Mapy wykonane metodą Dorlinga w mniejszej skali stosowane są m.in. do ujęć dynamicznych (ryc. 12). Wybrano mniejszą skalę, aby możliwe było przedstawienie większej liczby map na jednej stronie atlasu.

Ważnym elementem są granice administracyjne, które zostały zaznaczone na mapach wykonanych w większej skali (ryc. 11). Pominięto je w mniejszych skalach (ryc. 12).

Na większości map zastosowano takie same barwy, dzięki czemu uzyskano spójność graficzną map oraz ułatwiono porównywanie map ze sobą – najmniejsze wartości prezentowane są za pomocą koloru ciemnoszarego, największe za pomocą czerwonego. W tabeli 2 zestawiono

typy legend, jakie znajdują się w tym atlasie oraz przykładowe zjawiska, do pokazania których zastosowano dany rodzaj legendy.

Na początku atlasu oraz poszczególnych rozdziałów D. Dorling umieścił teksty, związane z prezentowaną tematyką. Opisy znajdują się przy każdym omawianym temacie. Jak zauważa A. Strachan (1996), dzięki tym tekstom więcej osób może korzystać z atlasu. Umożliwiają one zrozumienie metody i ułatwiają interpretację map. Według J. Walsworth- -Bella (1997) zaletą atlasu jest właśnie możliwość interpretacji danych przez czytelników. W opisach wska-

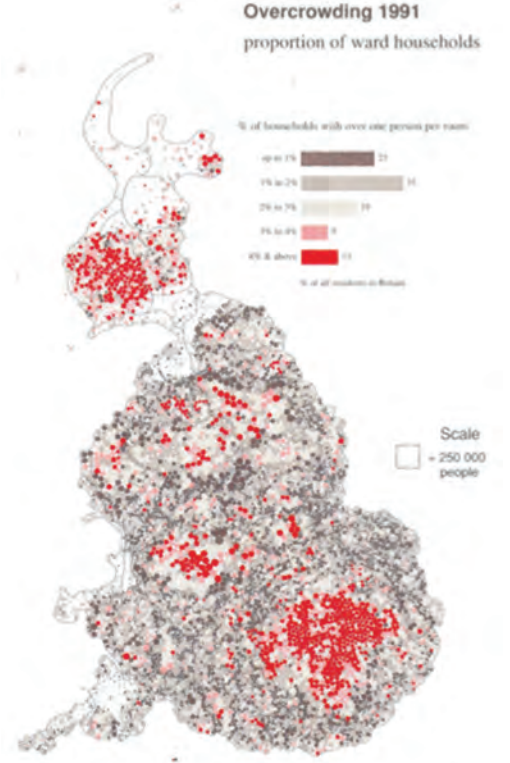

Ryc. 11. Kartodiagram anamorficzny Dorlinga: *Przeludnienie w Wielkiej Brytanii w 1991 r.* [A1] Fig. 11. Dorling cartogram: Overpopulation in Great Britain in 1991 [A1]

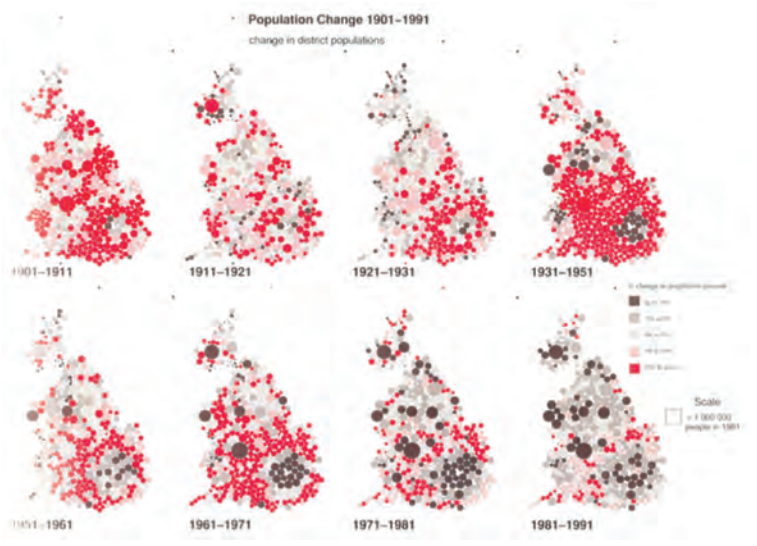

Ryc. 12. Kartodiagram anamorficzny Dorlinga: *Zmiany liczby ludności w Wielkiej Brytanii w latach 1901–1991* [A1]

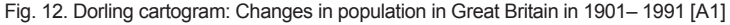

zywane są istotne problemy i tendencje zmian zachodzących w społeczeństwie brytyjskim. Na ich podstawie czytelnik może sam wnioskować o charakterystyce zjawisk.

## **4.2. Mapy Wielkiej Brytanii**

Metoda kartodiagramu anamorficznego Dorlinga najczęściej stosowana jest na mapach przedstawiających zjawiska społeczno-gospodarcze. Oprócz opisanego atlasu kartodiagramy Dorlinga zostały wykorzystane w innych publikaciach:

*Inequalities in life and death. What if Britain were more equal?* (R. Mitchell, M. Shaw, D. Dorling 2000);

*Health, place and society* (M. Shaw, D. Dorling, R. Mitchell 2001);

*People and places: a 2001 census atlas of the UK* [A2];

*Poverty, health and place In Britain, 1968 to 2005*<sup>8</sup> .

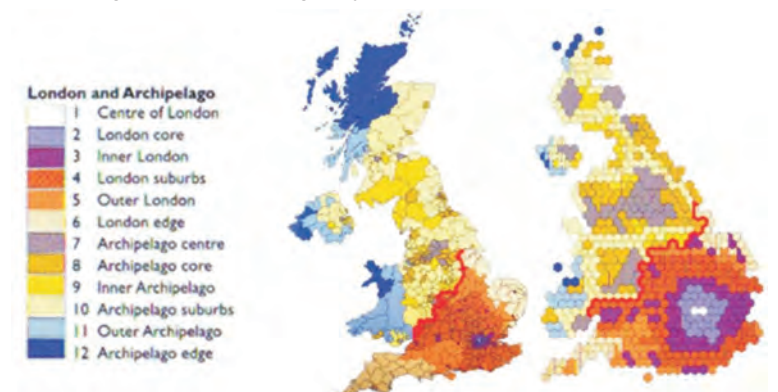

Ryc. 13. Strefy oddziaływania Londynu i obszarów wiejskich w Wielkiej Brytanii pokazane tradycyjnie (metodą chorochromatyczną) i kartodiagramem anamorficznym Dorlinga [A2] com/blog/?p=552) Fig. 13. Impact zones of London and rural areas in Great Britain presented in a traditional way and Dorling cartogram [A2]

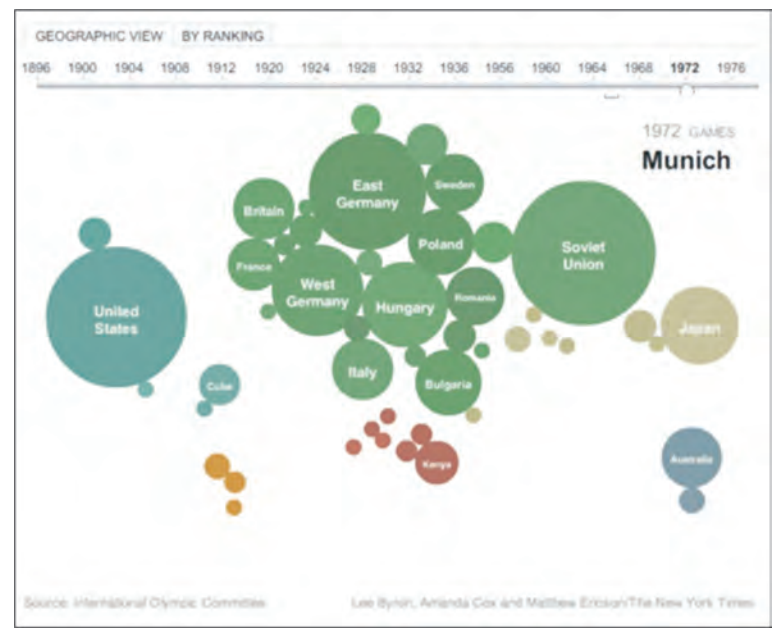

Ryc. 14. Kartodiagram anamorficzny Dorlinga: *Medale Igrzysk Olimpijskich według państw* (http://kelsocartography) Fig. 14. Dorling cartogram: Olympic medals by countries (http://kelsocartography.com/blog/?p=552)

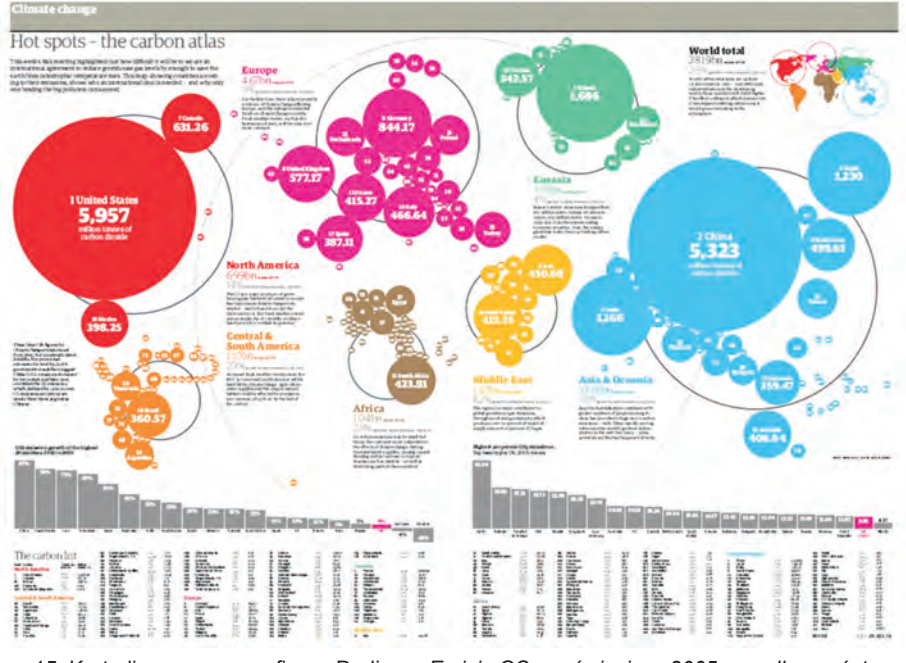

Ryc. 15. Kartodiagram anamorficzny Dorlinga: *Emisja CO<sub>2</sub> na świecie w 2005 r. według państw* (http://kelsocartography.com/blog/?p=552)

Fig. 15. Dorling cartogram: CO<sub>2</sub> emission in the world in 2005 by countries (http://kelsocartography.com/blog/?p=552)

Są to trzy opracowania książkowe na temat społeczności brytyjskiej i jeden atlas. Zastosowano w nich różne podziały terytorialne Wielkiej Brytanii.

Na rycinie 13, pochodzącej z atlasu *People and places: a 2001 census atlas of the UK* [A2], zmianą barwy pokazano różne strefy oddziaływania – Londynu lub obszarów wiejskich na pozostałe okręgi. Jest to jedyna spośród zamieszczonych w tym artykule mapa, na której zastosowano nie koła, a heksagony.

## **4.3. Mapy świata**

Metoda diagramu Dorlinga bywa również stosowana do prezentacji dotyczących całego świata. W tym miejscu przedstawione zostaną dwie mapy, pochodzące z witryn internetowych.

*A map of olympic medals*<sup>9</sup> to mapa świata, na której powierzchnia kół jest proporcjonalna do liczby medali zdobytych przez reprezentantów poszczególnych państw podczas letnich igrzysk

olimpijskich w 1972 roku (ryc. 14).

*Hot spots – the carbon atlas*10 to kolejna mapa świata, na której pokazano, ile ton CO<sub>2</sub> wyemitowano w poszczególnych państwach w 2005 roku (ryc. 15). Powierzchnia kół jest proporcjonalna do emisji dwutlenku węgla do atmosfery. Kolorami rozróżniono regiony świata. Do mapy dołączono wykresy słupkowe pokazujące zmiany emisji  $CO<sub>2</sub>$  w poszczególnych państwach w okresie 1995–2005 oraz największą emisję CO<sub>2</sub> na osobę w wybranych dwunastu państwach.

## **5. Podsumowanie**

Mówiąc o kartodiagramach anamorficznych, należy pamiętać, ze jest to metoda trudna do interpretacji. Jak stwierdził A. Fotheringham (2000) opisując metodę D. Dorlinga, analiza tego typu anamorfozy może być trudna, jeżeli czytająca ją osoba nie będzie miała oznaczonych punktów, do których może się odnieść (np. miast). Problem z odczytywaniem tak sporządzonych map wiąże się z tym, że czytelnicy nie są przyzwyczajeni do przedstawiania świata w 8

D. Dorling, J. Rigby, B. Wheeler, D. Ballas, B. Thomas, E. Fahmy, D. Gordon, R. Lupton 2007.

<sup>9</sup> http://kelsocartography.com/blog/?p=552

<sup>10</sup> http://kelsocartography.com/blog/?p=182

innych kształtach, a czasami mają problemy nawet z odczytaniem informacji z tradycyjnej mapy, więc prezentacia anamorficzna będzie dla nich zbyt trudna do interpretacji.

W ostatnich latach konstruowanie map anamorficznych przy pomocy oprogramowania komputerowego stało się łatwiejsze. W dalszym ciągu rośnie liczba map anamorficznych wykonywanych w ten sposób. Niezależnie od zastosowanej metody uzyskiwania map anamorficznych, prawidłowe czytanie map tego typu jest zadaniem trudnym i wymaga odpowiednich umiejętności od czytelnika. Zdaniem W. Żyszkowskiej (1993) "skuteczność odbioru mapy jest wprost proporcjonalna do ilości poprawnie odebranej informacji i odwrotnie proporcjonalna do czasu zużytego na jej uzyskanie". Dużym ułatwieniem w odczytywaniu tych map jest próba zachowania kształtu poszczególnych jednostek lub zaznaczenie rzeczywistego przebiegu granic administracyjnych. Dzięki tym zabiegom

#### **Literatura**

- Dorling D., 1993, *Map design for census mapping.* "The Cartogr. Journal" Vol. 30, no. 2, s. 167-183.
- Dorling D., 1996, *Area cartograms: their use and creation.* Department of Geography University of Newcastle upon Tyne, England. http://www.qmrg.org.uk/ files/2008/11/59-area-cartograms.pdf
- Dorling D., 2007, *Anamorphosis: the geography of*  physicians and mortality. "Intern. J. of Epidemiology" Vol. 36, s. 745–750.
- Dorling D., Fairbairn D., 1997, *Mapping ways of representing the world.* Longman, s. 137–150.
- Dorling D., Rigby J., Wheeler B., Ballas D., Thomas B., Fahmy E., Gordon D., Lupton R., 2007, *Poverty, wealth and places in Britain 1968 to 2005.* Bristol: The Policy Press.
- Faliszewska A., 2009, *Kartogram Dorlinga analiza i zastosowanie*. Praca licencjacka wykonana w Katedrze Kartografii WGiSR Uniwersytetu Warszawskiego, Warszawa.
- Fotheringham, A., C. Brunsdon, M. Charlton, 2000, *Quantitative geography.* London: Sage.
- Kocimowski K., Kwiatek J., 1976, *Wykresy i mapy statystyczne.* Warszawa: GUS.
- Korycka-Skorupa J., 2007, *Trójkąt Osanna jako forma prezentacji danych statystycznych i legenda map.* "Polski Przegl. Kartogr." T. 39, nr 4, s. 340-353.
- Krzywicka-Blum E., Michalski A., 2009, *Anamorphic maps* – an overview. "Geoinformatica Polonica" T. 9, s. 21–34
- Michalski A., 2003, *Uwarunkowania konstrukcji map anamorficznych.* Praca doktorska, Uniwersytet Przyrodniczy we Wrocławiu http://www.fce.vutbr.cz/veda/ dk2003texty/pdf/6/rp/michalski.pdf

czytelnik może osadzić dane jednostki podstawowe w konkretnych miejscach w przestrzeni. Aby ułatwić odczytywanie map anamorficznych, należy dołączać do nich instrukcje oraz mapy tradycyjne danego obszaru.

Kartodiagram anamorficzny Dorlinga to metoda niewątpliwie ciekawa, umożliwiająca wyeksponowanie na mapie tego, co w danym temacie najistotniejsze. Przedstawienie liczby ludności pozwala na wskazanie tych regionów, w których rzeczywiście ludności jest najwięcej. Otwarte pozostaje pytanie, ile przeciętny użytkownik mapy może z takiej prezentacji odczytać. Analiza nie jest łatwa, gdyż małe diagramy często uniemożliwiają umieszczenie nazw jednostek odniesienia. W zestawieniu z mapą administracyjną danego obszaru mamy szanse uzyskać sensowną i ciekawą prezentację. Od umiejętności i "sprawności" kartograficznej czytelnika zależy, w jakim stopniu z niej skorzysta.

- Mitchell R., Shaw M., Dorling D., 2000, *Inequalities in life and death. What if Britain were more equal* ? Bristol: The Policy Press.
- Murdych Z., 1976, *K otazce predmetu a klasifikace metod anamorfozy mapy.* "Acta Universitatis Carolinae, Geographica" 9, s. 97–105.
- Ostrowski J., 1970, (rec.) *Regional structure of Japanese Archipelago* (atlas). "Polski Przegl. Kartogr." T. 2 , nr 2, s. 77–79.
- Ostrowski W., 1970, *Metakartografia nowe spoj*rzenie na kartograficzną formę prezentacji. "Polski Przegl. Kartogr." T. 2, nr 2, s. 49–62.
- Pasławski J. (red.), 2006, *Wprowadzenie do kartografii i topografii* Wrocław: Nowa Era.
- Raisz E., 1962, *Principles of cartography*. New York: McGraw Hill.
- Shaw M., Dorling D., Mitchell R., 2001, *Health, place and society.* Bristol: Pearson Education Asia.
- Spallek W., 2007, *Funkcje kartograficzne MapViewer*. W: W. Żyszkowska, W. Spallek (red.) *Kartograficzne programy komputerowe. Konfrontacja teorii z praktyką.* Wrocław, s. 123–134.
- Strachan A., 1996, (rec.) *A new social atlas of Britain.*  "The Geogr. Journal" Vol. 162, no. 3, s. 335.
- Szura R., 1989, *Metodyka konstruowania map anamorficznych.* Praca magisterska wykonana w Katedrze Kartografii WGiSR UW, Warszawa.
- Tobler W., 2004, *Thirty five years of computer cartograms*. "Annals of the Assoc. of American Geographers" Vol. 94, no. 1, s. 58–73.
- Walsworth-Bell J., 1997, (rec.) *A new social atlas of Britain.* "Journal of Epidemiology and Community Health" Vol. 51, no. 1, s. 104. http://www.pubmedcentral.nih.

gov/articlerender.fcgi?artid=1060422&pageindex=1 Żyszkowska W., 1993, *Złożoność jako właściwość obrazu kartograficznego i jej wpływ na odbiór mapy*, "Polski Przegl. Kartogr." T. 25, nr 3, s. 116-125.

#### **Atlasy**

- [A1] Dorling D., *A new social atlas of Britain*. Chichester: Wiley, 1995.
- [A2] *People and places. A 2001 census atlas of the UK*, 2001, D. Dorling, B. Thomas, The Policy Press, Bristol http://www.audacity.org/JH-27-09-04.htm

#### **Strony internetowe**

http://encyklopedia.interia.pl http://kelsocartography.com/blog/?p=182 http://kelsocartography.com/blog/?p=552 http://mapresso.com/dorling/dorling.html http://mellysmaps.blogspot.com/2010/04/map-10 cartogram.html http://www.ncgia.ucsb.edu/projects/Cartogram\_Central/ cartogram\_examples/dorling3.jpg http://wikipedia.pl http://www.worldmapper.org

#### **Dorling cartogram**

#### Summary

K e y w o r d s: anamorphic map, Dorling cartogram, **MapViewer** 

The world can be presented on maps in an unusual, unconventional way. The commonly known arrangement of continents or countries may be abandoned in order to expose changeability of a presented phenomenon. Such graphic presentations are referred to as anamorphic maps. Areas of presented units (e.g. countries) are proportional to statistical values, e.g. population, gross national product (fig. 2.).

The article presents the assumptions and construction modes of one of anamorphic methods – Dorling cartogram. Examples of maps prepared in MapViewer and examples of application of this method in Great Britain are presented.

Method of construction of Dorling cartogram is discussed on the example of maps published in *A new social atlas of Britain* [A1]. Fig. 6 presents two maps: traditional choropleth map showing the population density of Great Britain by electoral constituency in 1:10 000 000 (fig. 6A) and Dorling cartogram (fig. 6B). Constituencies are presented as circles with the area proportional to population. Location is preserved, but coastal line and borders are distorted.

Preparation of such maps without a computer is almost impossible. Figures 8, 9 and 10 show Dorling cartograms of the population of Poland prepared in MapViewer 7 in 2002 and 2007.

These maps are difficult to interpret, because readers are not used to seeing the world in unfamiliar shapes. Therefore when preparing them one should attempt to keep the shape and vicinity of particular units. It is advisable to help the users by showing administrative zones or by attaching a 'traditional' map. Skillful users of anamorphic maps can obtain new information from them.

*Translated by M. Horodyski*